# Every Author as First Author <sup>∗</sup>

Eriaktin. IDemanine

Computer Science and Artificial Intelligence Laboratory Massachusetts Institute of Technology Cambridge, MA 02139 edtemaine@mit.edu

#### Abstract

We propose a new standard for writing author names on papers and in bibliographies, which places *every author as a first author — superimposed*. This approach enables authors to write papers as true equals, without any advantage given to whoever's name happens to come first alphabetically (for example). We develop the technology for implementing this standard in LATEX, BIBTEX, and HTML; show several examples; and discuss further advantages.

# 1. Introduction

*The problem.* Authorship order makes for fraught debates in academia. Perhaps the most common standard is to list authors in decreasing order by significance of contribution. But this quantity is usually difficult to measure, and can lead to uncomfortable conversations, arguments, or even feuds. For example, are an advisor's leadership and high-level ideas more or less important than a student's technical solutions? Is one author's technical work more or less important than another author's writing of the paper? Even if the answer to these questions are clear to you (and equal among all authors), authors' contributions are rarely so clearcut. And what if the contributions are roughly equal?

In some disciplines, the order has additional codified meanings. For example, many natural sciences use the last author position to indicate the research supervisor (principal investigator) whose lab housed the work. But what if multiple people serve that role, as research becomes increasingly collaborative?

*Existing solutions.* Some disciplines — such as economics, mathematics, and theoretical computer science — discourage the idea of determining authorship order by defaulting to an algorithmically determined order: alphabetically increasing by surname. In particular, the alphabetical standard is a central tenet of *supercollaborative* research (**Bostomine**; [2018\)](#page-3-0), where researchers brainstorm to solve problems as equals, and everyone decides for themselves

Copyright © Maktin. Demanaine... \$15.00 DOI: http://dx.doi.org/10.1145/(to come)

whether they contributed enough to be an author. The motivation is that it is difficult to compare contributions when brainstorming, as failed ideas are often as important as successful ideas, and ideas are often as important as technical work. Agreeing to alphabetical authorship ahead of time guarantees that everyone will be recognized for their contributions, without ever having to argue about who contributed what.

The alphabetical approach avoids any uncomfortable conversations and arguments, and works well when contributions are roughly equal or difficult to compare. But in practice, we have occasionally seen authors who feel slighted by being listed late despite having contributed significantly more than others (e.g., having led the research and/or paper).

Other disciplines offer footnotes to clarify authorship order. For example, multiple authors can be marked "joint first author" to indicate equal contributions, or multiple authors can be marked as having "jointly supervised" the work. In these cases, the authors in the same category are normally listed alphabetically. When all authors contributed roughly equally, many papers include a footnote explaining that authorship order is alphabetical (especially in publication venues where this is not the standard). *Nature* encourages including author contribution statements which specify each author's exact contribution to the work.

*Bias.* A fundamental limitation to *any* approach that lists the authors in a fixed order arises when citing papers with several authors. In the body of a paper (as opposed to the bibliography), it is most common to write "X et al.  $[\ddot{\ast}]$ " when referring to a paper [#] whose first author's surname is X. In author-year styles such as APA, this is even built into the citation itself, e.g., (X et al., 2023). As a result, author X gets their name effectively promoted with every citation, which is inconsistent with multiple or all authors being equal.

In our own writing, we try to avoid this practice, and instead write all authors' surnames whenever citing a paper, e.g., "X, Y, and Z [#]". But this workaround becomes impractical for references with over a dozen authors, such as some of our papers **(Finitelliterity [2020;](#page-3-1) Gibbility industry [2020\)](#page-3-2)** or some papers in astronomy  $\dddot{\mathbf{w}}$  ( $\dddot{\mathbf{w}}$  and  $\dddot{\mathbf{w}}$  and  $\ddot{\mathbf{w}}$  and  $\ddot{\mathbf{w}}$ **Tim**hiswaran [2001\)](#page-4-1).

Beyond listing authors when citing papers, other biases arise from alphabetical ordering specifically. Bibliography styles where papers are sorted alphabetically (such as ACM's) cluster together papers with the same first author, further promoting people who have alphabetically early surnames so are more likely to be first. And of course fields whose standard is not alphabetical ordering unfairly judge authorship order of papers that do.

These effects are collectively referred to as *alphabetical discrimination* (Weber [2018\)](#page-4-2). Several studies have explored this phenomenon, and find evidence that people with alphabetically earlier surnames are more likely to succeed academically. The present au-

<sup>∗</sup> Full source code of this paper is available at [https://github.com/](https://github.com/edemaine/author-stack-paper) [edemaine/author-stack-paper](https://github.com/edemaine/author-stack-paper)

Permission to make digital or hard copies of part or all of this work for personal or classroom use is granted without fee provided that copies are not made or distributed for profit or commercial advantage and that copies bear this notice and the full citation on the first page. Copyrights for components of this work owned by others than ACM must be honored. Abstracting with credit is permitted. To copy otherwise, to republish, to post on servers, or to redistribute to lists, contact the Owner/Author. Request permissions from permissions@acm.org or Publications Dept., ACM, Inc., fax +1 (212) 869-0481. Copyright held by Owner/Author. Publication Rights Licensed to ACM.

thors have sometimes uncomfortably wondered whether they have benefitted in this way, with surnames starting with "D".

To compensate for alphabetical discrimination, several specific papers have explored alternate mechanisms for deciding authorship order, as documented in a footnote. These mechanisms include competition via 25-game croquet series (Massell; [1974\)](#page-3-3), 2-day backgammon contest (Maxley [1977\)](#page-3-4), tennis match (Gridfithson [1978\)](#page-3-5), basketball free throws (Ræstharits [1991\)](#page-3-6), arm wrestling (Bleuthningham [1995\)](#page-3-7), brownie bake-off (Young [1992\)](#page-4-3), a game of chicken (Riechertstein [1983\)](#page-3-8), or rock paper scissors (Kwapferiking [2004\)](#page-3-9); by coin toss (Nallard [1992\)](#page-3-10), dice roll (Natifialten) [2011\)](#page-3-11), the outcome of famous cricket games (OoHara [2010\)](#page-3-12), currency exchange rate fluctuation (Neidehell-Olds [2003\)](#page-3-13), or dog treat consumption order (WWW) distributed [2019\)](#page-3-14); or by authors' height (Macsdoward  $2005$ ), fertility (Babcock [1992\)](#page-3-16), proximity to tenure (Röldespik [1998\)](#page-3-17), reverse alphabetical order ( **William Massenger** [2006\)](#page-4-0), or degree of belief in the paper's thesis (Charlmers [1998\)](#page-3-18). Others have proposed games such as Russian roulette ("publish and perish") (Purvis [2016\)](#page-3-19). See the excellent surveys (Duffy [2016;](#page-3-20) Deville [2014;](#page-3-21) Obscura [2014\)](#page-3-22) and their comments.

# 2. Solution

Our proposed solution is a new standard for listing the authors of a paper: instead of any ordered list, write all author names on top of each other. For example, instead of "Erik Demaine and Martin Demaine" (alphabetical), we write Erik Demaine. In this way, we achieve the true ideal of an unordered set of equal authors, where every author comes first.

In settings where authors did not contribute roughly equally, we can generalize to writing each group of equal authors as an overlapping stack of names. For example, when we want to distinguish multiple first authors, multiple "middle" authors, and multiple supervising authors, we can write three distinct groups of authors, where each group is overlapping.

Our vision is that each set of names (as we often associate with each paper) becomes recognizable as its own image. Readers can then recognize repetitions of the same paper without necessarily reading the individual names. For example, compare two of our papers with overlapping but differing sets of 13–15 authors (which came from a common supercollaborative open problem session so share many names): **Hitalogical**ly  $(2020)$  vs. **Hisalogical** spon  $(2020)$ . Each author stack has a distinct shape. If we now repeat one — **Hunter**;  $(2020)$  — you should be able to recognize which it is.

#### 2.1 Revealing the Names

Of course, we want to give authors (equal) credit for their papers, not remove all credit. We have implemented two ways to reveal the actual names present in an overlapping stack, when viewing a PDF file on a computer.

First, hovering over the stacked names should pop up a tooltip with the authors listed in their original order, as shown in Figure [1.](#page-1-0) This feature works on many desktop PDF viewers (e.g., Acrobat, Evince, Firefox, VSCode), but notably not Chrome<sup>[1](#page-1-1)</sup>, Edge, Safari, or MacOS Preview. It also does not work on mobile devices we tested (probably because they lack a natural notion of "hovering"). Because tooltips and links are both types of PDF annotations, they would conflict with each other if used together, so we had to remove hyperlinks from names; the years remain clickable links to the bibliography.

Second, copying and pasting the author stack (together with any surrounding text) into another document should reveal the authors in their original order, using PDF's accessibility feature.

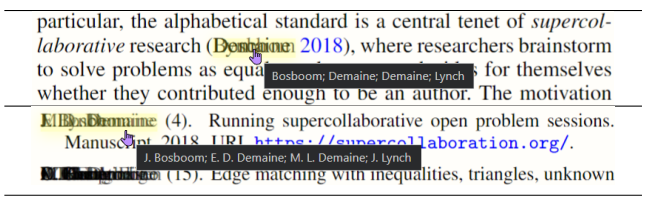

<span id="page-1-0"></span>Figure 1. Hovering over a name stack reveals the authors in their original order, as they would normally be written in the citation (top) or bibliography (bottom). Screenshots from VSCode's LaTeX Workshop Extension's internal PDF viewer  $(Y_u)$ , which is based on PDF.js.

This makes it easy to quote portions of a paper, including any citations, with or without author stacks. This feature is currently supported by only a few PDF viewers, including Acrobat, Chrome, Edge, and Evince.

#### 2.2 Opacity

To improve legibility, we write each name in semi-transparent ink (currently, 2/3 opacity). As a result, where multiple characters overlap, the ink appears darker, making the names more legible. Compare:

- Maktin Demaine (opacity 1, no transparency)
- Erik tildelihemine (opacity  $3/4$ )
- EriktDeDemine (opacity  $2/3$ )
- Erik tildelidemine (opacity  $1/2$ )

In the future, we may consider using a different opacity depending on the number of authors. More extreme, we could use opacity to indicate the relative contribution of each author (when they are unequal), or different colors to represent different roles (such as supervisor). But for now we like the uniformity of every name appearing the same in all contexts.

#### 2.3 Space Savings

An additional benefit of our solution is that long lists of names can be written in far less space, and roughly the same amount of space for each paper. For example, the 274 authors of the human genome project (**Container to the state of the state of the state of the state of the state of the state of the state of the state of the state of the state of the state of the state of the state of the state of the state of the** half a page to list:

J. C. Venter, M. D. Adams, E. W. Myers, P. W. Li, R. J. Mural, G. G. Sutton, H. O. Smith, M. Yandell, C. A. Evans, R. A. Holt, J. D. Gocayne, P. Amanatides, R. M. Ballew, D. H. Huson, J. R. Wortman, Q. Zhang, C. D. Kodira, X. H. Zheng, L. Chen, M. Skupski, G. Subramanian, P. D. Thomas, J. Zhang, G. L. G. Miklos, C. Nelson, S. Broder, A. G. Clark, J. Nadeau, V. A. McKusick, N. Zinder, A. J. Levine, R. J. Roberts, M. Simon, C. Slayman, M. Hunkapiller, R. Bolanos, A. Delcher, I. Dew, D. Fasulo, M. Flanigan, L. Florea, A. Halpern, S. Hannenhalli, S. Kravitz, S. Levy, C. Mobarry, K. Reinert, K. Remington, J. Abu-Threideh, E. Beasley, K. Biddick, V. Bonazzi, R. Brandon, M. Cargill, I. Chandramouliswaran, R. Charlab, K. Chaturvedi, Z. Deng, V. D. Francesco, P. Dunn, K. Eilbeck, C. Evangelista, A. E. Gabrielian, W. Gan, W. Ge, F. Gong, Z. Gu, P. Guan, T. J. Heiman, M. E. Higgins, R. R. Ji, Z. Ke, K. A. Ketchum, Z. Lai, Y. Lei, Z. Li, J. Li, Y. Liang, X. Lin, F. Lu, G. V. Merkulov, N. Milshina, H. M. Moore, A. K. Naik, V. A. Narayan, B. Neelam, D. Nusskern, D. B. Rusch, S. Salzberg, W. Shao, B. Shue, J. Sun, Z. Wang, A. Wang, X. Wang, J. Wang,

<span id="page-1-1"></span> $1$ See [https://bugs.chromium.org/p/chromium/issues/detail?](https://bugs.chromium.org/p/chromium/issues/detail?id=1122489) [id=1122489](https://bugs.chromium.org/p/chromium/issues/detail?id=1122489)

M. Wei, R. Wides, C. Xiao, C. Yan, A. Yao, J. Ye, M. Zhan, W. Zhang, H. Zhang, Q. Zhao, L. Zheng, F. Zhong, W. Zhong, S. Zhu, S. Zhao, D. Gilbert, S. Baumhueter, G. Spier, C. Carter, A. Cravchik, T. Woodage, F. Ali, H. An, A. Awe, D. Baldwin, H. Baden, M. Barnstead, I. Barrow, K. Beeson, D. Busam, A. Carver, A. Center, M. L. Cheng, L. Curry, S. Danaher, L. Davenport, R. Desilets, S. Dietz, K. Dodson, L. Doup, S. Ferriera, N. Garg, A. Gluecksmann, B. Hart, J. Haynes, C. Haynes, C. Heiner, S. Hladun, D. Hostin, J. Houck, T. Howland, C. Ibegwam, J. Johnson, F. Kalush, L. Kline, S. Koduru, A. Love, F. Mann, D. May, S. McCawley, T. McIntosh, I. McMullen, M. Moy, L. Moy, B. Murphy, K. Nelson, C. Pfannkoch, E. Pratts, V. Puri, H. Qureshi, M. Reardon, R. Rodriguez, Y. H. Rogers, D. Romblad, B. Ruhfel, R. Scott, C. Sitter, M. Smallwood, E. Stewart, R. Strong, E. Suh, R. Thomas, N. N. Tint, S. Tse, C. Vech, G. Wang, J. Wetter, S. Williams, M. Williams, S. Windsor, E. Winn-Deen, K. Wolfe, J. Zaveri, K. Zaveri, J. F. Abril, R. Guigo, M. J. Campbell, K. V. Sjolander, B. Karlak, A. Kejariwal, H. Mi, B. Lazareva, T. Hatton, A. Narechania, K. Diemer, A. Muruganujan, N. Guo, S. Sato, V. Bafna, S. Istrail, R. Lippert, R. Schwartz, B. Walenz, S. Yooseph, D. Allen, A. Basu, J. Baxendale, L. Blick, M. Caminha, J. Carnes-Stine, P. Caulk, Y. H. Chiang, M. Coyne, C. Dahlke, A. D. Mays, M. Dombroski, M. Donnelly, D. Ely, S. Esparham, C. Fosler, H. Gire, S. Glanowski, K. Glasser, A. Glodek, M. Gorokhov, K. Graham, B. Gropman, M. Harris, J. Heil, S. Henderson, J. Hoover, D. Jennings, C. Jordan, J. Jordan, J. Kasha, L. Kagan, C. Kraft, A. Levitsky, M. Lewis, X. Liu, J. Lopez, D. Ma, W. Majoros, J. McDaniel, S. Murphy, M. Newman, T. Nguyen, N. Nguyen, M. Nodell, S. Pan, J. Peck, M. Peterson, W. Rowe, R. Sanders, J. Scott, M. Simpson, T. Smith, A. Sprague, T. Stockwell, R. Turner, E. Venter, M. Wang, M. Wen, D. Wu, M. Wu, A. Xia, A. Zandieh, and X. Zhu.

As a result, many papers that cite this paper do not list the entire author list even in the bibliography, instead writing "J. C. Venter et al." Our approach makes it easy to give the full author list (Company and Swaran [2001\)](#page-4-1), giving credit to all authors, but without allocating that paper a disproportionate amount of space in the bibliography. Thus we help achieve fairness between cited papers, not just between authors on each paper.

The space-savings property is also helpful for conferences and journals with a hard limit on the number of pages including the bibliography. Such limits are common among printed publications. For such publications, the space savings also translates to a cost savings for the publisher, and a reduction in trees needed to make paper — a helpful step toward resolving the climate crisis.

# 3. Technology

#### 3.1 LAT<sub>E</sub>X

We implemented LHEX macros for easily superimposing author names into an "overlay stack". A user can build such a stack from a semicolon-separated list of names like so:

#### \namestack{Erik Demaine; Martin Demaine}  $\rightarrow$  Maktibel Demineine

Listing [2](#page-4-5) below shows the source code for this macro. The main idea is to render each name (into a TEX horizontal box), and stack them vertically (in a T<sub>E</sub>X vertical box) with a negative one-line vertical space in between consecutive names. The example above effectively becomes:

 $1 \ \ \ \ \ \ \ \ \ \ \ \ \ \ 1$ 

```
2 \hbox { Erik Demaine } %<br>3 \vskip - \baselineskip
       3 \vskip -\ baselineskip
4 \ hbox { Martin Demaine }%
```
5 }%

This main content gets wrapped in three additional components:

- 1. \textopacity{0.666}{...} (implemented via pgf.sty) to make each name semi-transparent at opacity  $2/3$ . The opacity can also be overridden via an optional argument, as in \namestack[0.9]{...}.
- 2. \pdftooltip (from pdfcomment.sty) to add tooltips to the stack, with the original list of names.
- 3. \BeginAccSupp{...ActualText=...}...\EndAccSupp{} (from accsupp.sty) to override copy/paste behavior for the stack.

Listing [3](#page-5-0) shows additional code necessary to support name/year bibliographies via natbib.sty. Specifically, we automatically wrap the "name" portion of a citation in \namestack (so it should be written as a semicolon-separated list). We also need to disable hyperlinks on the name portion of each citation, to avoid covering the tooltip with another PDF annotation.

# 3.2 BIBTEX

We modified the abbrvnat.bst BIBTEX bibliography style requested by this proceedings to work with \namestack; refer to Listing [4](#page-6-0) for the code. First, we automatically wrap author/editor names within each bibliography entry with \namestack{...}. We also append the number of names in a parenthetical; this helps the reader know how many names are in each stack, which we find particularly helpful in the context of this paper for getting the feel for the newly introduced stacks. Second, we output natbib.stycompatible labels with semicolons between all author names (instead of just the first author name followed by "et al."), so that the code in Listing [3](#page-5-0) constructs the appropriate author stack.

### 3.3 HTML

8

We also give a proof-of-concept that the same style of rendering is possible in HTML. Figure [2](#page-2-0) shows a rendering of the HTML code in Listing [1.](#page-2-1) CSS Grid makes implementing an overlapping stack quite easy: by placing each name in the same grid cell, the cell automatically grows to the maximum size of all names.

# <span id="page-2-0"></span>See Maktinemanne (2023)

Figure 2. Rendering of HTML in Listing [1.](#page-2-1) Screenshot from Google Chrome 111 on Windows 11.

```
Listing 1. HTML source code illustrating a name stack
1 <style >
2 . stack { display: inline-grid; }
 3 . stack > . name {
 4 grid-row: 1; grid-column: 1;
5 opacity: 0.666; /*new stacking context*/
6 }
7 </ style >
9 See
10 <span class =" stack ">
11 < span class = "name" > Erik Demaine </ span >
12 < span class = " name " > Martin Demaine < / span > </ span >
    \langle/span\rangle14 (2023)
```
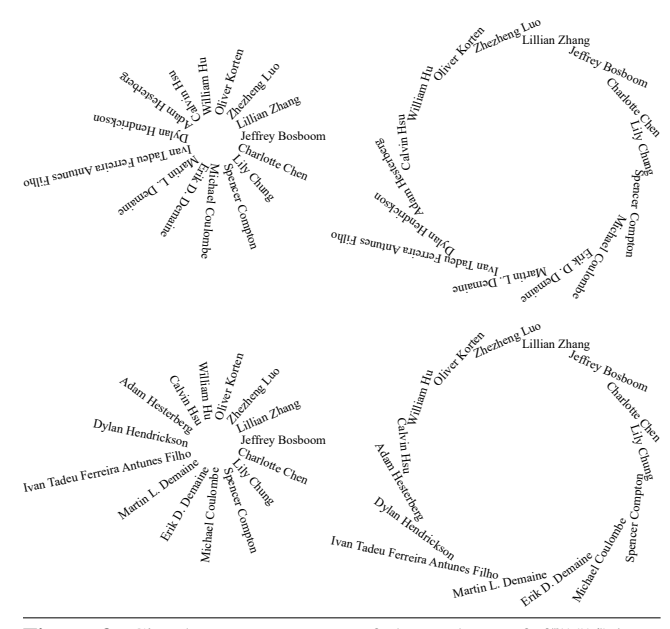

<span id="page-3-23"></span>Figure 3. Circular arrangements of the authors of **Filips** minderenn [\(2020\)](#page-3-2). Drawn in Inkscape using Circular Align and Distribute, onto a circle of radius 50 (left) or 200 (right); followed by 90° rotation (left); and rotating  $180^\circ$  to make names upright (bottom).

# 4. Future Work

One limitation of our new standard for listing names is that longer surnames gain some bias. For example, "Olds" (the second half of "Mitchell-Olds") is clearly visible in Neidehell-Olds [\(2003\)](#page-3-13). Will this lead to longer and longer academic surnames in the future? Arguably, longer names already receive some bias without our system, as they take up more relative space in the bibliography. Yet in practice so far, most surnames seem to have a similar length. The readability of a *suffix* of a surname also does not seem to advantage the actual name much.

A final issue is that overlapping name stacks are not easy to read. It may be possible to write names in a way that has no first name but still makes all names clearly readable. For example, a circle has no beginning or end, so arranging the names in a circular pattern avoids arranging any author "first". Figure [3](#page-3-23) shows some initial experiments in this direction. Related, traditional *roundrobin* documents (Wikipedia [2022\)](#page-4-6) are signed by authors in a circle to prevent identification of a ringleader (such as mutineer sailors). It remains unsolved how to fit such circular arrangements in with the rest of a text document, which feels inherently sequential. Circular arrangements also seem difficult to apply to small numbers of authors such as 2.

#### References

(numbers in parentheses indicate number of authors)

- <span id="page-3-1"></span>**RADING Granding**: (13). Arithmetic expression construction. In *Proceedings of the the 31st International Symposium on Algorithms and Computation*, pages 41:1–41:15, December 14–18 2020. doi: [10.4230/LIPIcs.](http://dx.doi.org/10.4230/LIPIcs.ISAAC.2020.12) [ISAAC.2020.12](http://dx.doi.org/10.4230/LIPIcs.ISAAC.2020.12).
- <span id="page-3-0"></span>I. Elementime (4). Running supercollaborative open problem sessions. Manuscript, 2018. URL <https://supercollaboration.org/>.
- <span id="page-3-2"></span>Julian: Chen; Compton; Chen; M. Compton; S. Compton; M. Edge matching with inequalities, triangles, unknown; H shape, and two players. *Journal of Information Processing*, 28:987– 1007, 2020. doi: [10.2197/ipsjjip.28.987](http://dx.doi.org/10.2197/ipsjjip.28.987).
- <span id="page-3-18"></span>A. Clark; D. Chalmers (2). The extended mind. *Analysis*, 58(1):7–19, 1998. URL <http://www.jstor.org/stable/3328150>.
- <span id="page-3-21"></span>S. Deville (1). How to determine the order of authorship in an academic paper. Blog post, August 2014. URL [https:](https://sylvaindeville.net/2014/08/18/how-to-determine-the-order-of-authorship-in-an-academic-paper/) [//sylvaindeville.net/2014/08/18/how-to-determine](https://sylvaindeville.net/2014/08/18/how-to-determine-the-order-of-authorship-in-an-academic-paper/)[the-order-of-authorship-in-an-academic-paper/](https://sylvaindeville.net/2014/08/18/how-to-determine-the-order-of-authorship-in-an-academic-paper/).
- <span id="page-3-20"></span>M. Duffy (1). Fun ways of deciding authorship order. Dynamic Ecology blog post, September 2016. URL [https:](https://dynamicecology.wordpress.com/2016/09/21/fun-ways-of-deciding-authorship-order/) [//dynamicecology.wordpress.com/2016/09/21/fun-ways](https://dynamicecology.wordpress.com/2016/09/21/fun-ways-of-deciding-authorship-order/)[of-deciding-authorship-order/](https://dynamicecology.wordpress.com/2016/09/21/fun-ways-of-deciding-authorship-order/).
- <span id="page-3-6"></span>WEI. FResthtarits (2). Interactions between the salamander siren intermedia and the keystone predator Notophthalmus viridescens. *Ecology*, 72(3): 827–838, 1991. URL <http://www.jstor.org/stable/1940585>.
- <span id="page-3-13"></span>M. NEitEbellerOlds (2). Evolutionary and ecological functional genomics. *Nature Reviews Genetics*, 4(8):649–655, 2003. doi: [10.1038/nrg1128](http://dx.doi.org/10.1038/nrg1128).
- <span id="page-3-4"></span> $M_{\odot}$ . MoMay (2). The macroeconomic implications of devaluation and import restrictions. In *Economic Policy Review*, volume 3, pages 32– 42. Department of Applied Economics, University of Cambridge, Cambridge, 1977. URL [https://cpes.org.uk/om/economic-policy](https://cpes.org.uk/om/economic-policy-review-volume-3)[review-volume-3](https://cpes.org.uk/om/economic-policy-review-volume-3).
- <span id="page-3-5"></span>W.R.E. Anderestian (2). Specification of agricultural supply functions — empirical evidence on wheat in southern N.S.W. *Australian Journal of Agricultural Economics*, 22(2–3):115–128, 1978. doi: [10.1111/j.1467-](http://dx.doi.org/10.1111/j.1467-8489.1978.tb00211.x) [8489.1978.tb00211.x](http://dx.doi.org/10.1111/j.1467-8489.1978.tb00211.x).
- <span id="page-3-3"></span>RI. M. Haas ell (2). Aggregation of predators and insect parasites and its effect on stability. *Journal of Animal Ecology*, 43(2):567–594, 1974. URL <http://www.jstor.org/stable/3384>.
- <span id="page-3-9"></span>**A. A. Kupfibli**king (3). Forest fragmentation affects early successional patterns on shifting cultivation fields near indian church, belize. *Agriculture, Ecosystems & Environment*, 103(3):509–518, 2004. doi: [10.1016/](http://dx.doi.org/10.1016/j.agee.2003.11.011) [j.agee.2003.11.011](http://dx.doi.org/10.1016/j.agee.2003.11.011).
- <span id="page-3-11"></span>L. MAN did in (4). Woody exotic plant invasions and fire: reciprocal impacts and consequences for native ecosystems. *Biological Invasions*, 13(8): 1815–1827, 2011. doi: [10.1007/s10530-011-0001-3](http://dx.doi.org/10.1007/s10530-011-0001-3).
- <span id="page-3-15"></span>S. A. Marston; J. P. Jones; K. Woodward (3). Human geography without scale. *Transactions of the Institute of British Geographers*, 30(4):416–432, 2005. URL [http:](http://www.jstor.org/stable/3804505) [//www.jstor.org/stable/3804505](http://www.jstor.org/stable/3804505).
- <span id="page-3-10"></span>S. D. Miller; W. B. Ballard (2). In my experience: Analysis of an effort to increase moose calf survivorship by increased hunting of brown bears in south-central Alaska. *Wildlife Society Bulletin (1973-2006)*, 20(4):445–454, 1992. URL <http://www.jstor.org/stable/3783068>.
- <span id="page-3-22"></span>A. Obscura (1). Co-authoring: Now with 60% more croquet! Blog post, July 2014. URL https://web.archive.org/web/ URL [https://web.archive.org/web/](https://web.archive.org/web/20200130053154/http://www.academiaobscura.com/co-authoring/) [20200130053154/http://www.academiaobscura.com/co](https://web.archive.org/web/20200130053154/http://www.academiaobscura.com/co-authoring/)[authoring/](https://web.archive.org/web/20200130053154/http://www.academiaobscura.com/co-authoring/).
- <span id="page-3-12"></span>R. B. O'Hara; D. J. Kotze (2). Do not log-transform count data. *Methods in Ecology and Evolution*, 1(2):118–122, 2010. doi: [10.1111/j.2041-210X.2010.](http://dx.doi.org/10.1111/j.2041-210X.2010.00021.x) [00021.x](http://dx.doi.org/10.1111/j.2041-210X.2010.00021.x).
- <span id="page-3-16"></span>R. Blakenck (2). Aspects of the fertilization ecology of broadcast spawning corals: Sperm dilution effects and in situ measurements of fertilization. *The Biological Bulletin*, 183(3):409–417, 1992. doi: [10.2307/](http://dx.doi.org/10.2307/1542017) [1542017](http://dx.doi.org/10.2307/1542017). PMID: 29300507.
- <span id="page-3-19"></span>A. Purvis (1). Twitter message, October 2016. URL [https://twitter.](https://twitter.com/AndyPurvisNHM/status/783326646464045057) [com/AndyPurvisNHM/status/783326646464045057](https://twitter.com/AndyPurvisNHM/status/783326646464045057).
- <span id="page-3-8"></span>S. E. Riechert; P. Hammerstein (2). Game theory in the ecological context. *Annual Review of Ecology and Systematics*, 14(1):377–409, 1983. doi: [10.1146/](http://dx.doi.org/10.1146/annurev.es.14.110183.002113) [annurev.es.14.110183.002113](http://dx.doi.org/10.1146/annurev.es.14.110183.002113).
- <span id="page-3-14"></span>**ilitan**ski (30). Rethinking microplastics as a diverse contaminant suite. *Environmental Toxicology and Chemistry*, 38(4):703–711, 2019. doi: [10.1002/etc.4371](http://dx.doi.org/10.1002/etc.4371).
- <span id="page-3-17"></span>G. G. Gillespick (2). Speciation and phylogeography of Hawaiian terrestrial arthropods. *Molecular Ecology*, 7(4):519–531, 1998. doi: [10.1046/j.](http://dx.doi.org/10.1046/j.1365-294x.1998.00309.x) [1365-294x.1998.00309.x](http://dx.doi.org/10.1046/j.1365-294x.1998.00309.x).
- <span id="page-3-7"></span>M. Befshulgham (2). Early life histories, ocean currents, and the population genetics of Caribbean reef fishes. *Evolution*, 49(5):897–910, 1995. URL <http://www.jstor.org/stable/2410412>.

```
Listing 2. \mathbb{E}[X] source code for \namestack
1 %% \ namestack for making overlay / superposed stacks of names / text
\mathfrak{Z}3 \ usepackage [ final ]{ pdfcomment } % for tooltips
4 \usepackage{accsupp} % for accessibility<br>5 \usepackage{pgf} % for transparency
5 \ usepackage {pgf} % for transparency
6
7 % Usage: \textopacity { opacity } { text }
8 % transparency .sty doesn 't blend well in Acrobat , so we use PGF;
9 % see https :// tex. stackexchange .com/a /681324/245104
10 \newcommand\textopacity [2] {%
11 \ begin { pgfpicture }%
12 \ pgfsetfillopacity {#1} %
13 \ pgfpathmoveto {\ pgfpointorigin }%
14 \ pgftext [ base ]{#2} %
15 \end{ pgfpicture } % 16 }
   \mathcal{F}17
18 % Usage: \textstack{opacity}{item1; item2; ...}
19 % Or: \textstack [sep] { opacity } { item 1 sep item 2 sep ... }<br>20 % Expands to \ybox {\bbox {item 1 } \yskip-\baselineskip\bbo
   % Expands to \forall box {\verb|\hbox{item1}\vskip-2.05cm| \verb|vskip-2.05cm|}, ...},
21 % plus a PDF tooltip, copy/paste override, and specified opacity.
22 % Loop iteration based on https :// tex. stackexchange .com/a /159177/245104
23 \makeatletter<br>24 \newcommand\t
   \newcommand\textstack [3][;]{%
25 % Append separator (#1) and \text{Qeol} to end of input:
26 \def\textstack@append##1{\expandafter\textstack@step##1#1\@eol}%
27 % Split into first component (##1) up to separator (#1) , and rest (##2):
28 \def\textstack@step##1#1##2\@eol{%
29 % Build \hbox for this component (##1) with specified opacity (#2)<br>30 \hbox{\textopacity{#2}{\ignorespaces ##1\unskip}}%
         \hbox {\textopacity {#2}{\ignorespaces ##1\unskip}}%
31 \ifx\ @eol ##2\ @eol \ else
32 % More steps : unwind vertical space and continue
33 \vee vskip - \baselineskip<br>34 \textstack@step##2\@
           \textstack@step##2\@eol
35 \{f_i\}%
36 % Tooltip with full author list (#3)
      37 \ pdftooltip {%
38 % Override copy / paste text with full author list (#3)
39 \ BeginAccSupp { method = pdfstringdef , unicode , ActualText ={#3}} %
40 % Wrap stack in \vbox<br>41 \vbox{\textstack@appe
           41 \ vbox {\ textstack@append {#3}} %
42 \ EndAccSupp {}%
43 }{#3} %
44 }<br>45 \
   \makeatother
46
47 % Usage: \namestack {name1; name2; ...}
48 % Or: \ namestack [ opacity ]{ name 1; name 2; ...}
49 % Like \ textstack but with optional opacity defaulting to 2/3
50 \ newcommand \ namestack [2][0.666]{\ textstack {#1}{#2}}
```
- <span id="page-4-1"></span>Whiswaran (274). The sequence of the human genome. *Science*, 291(5507):1304–1351, February 2001. doi: [doi:10.1126/](http://dx.doi.org/doi:10.1126/science.1058040) [science.1058040](http://dx.doi.org/doi:10.1126/science.1058040).
- <span id="page-4-2"></span>M. Weber (1). The effects of listing authors in alphabetical order: A review of the empirical evidence. *Research Evaluation*, 27(3):238–245, 04 2018. doi: [10.1093/reseval/rvy008](http://dx.doi.org/10.1093/reseval/rvy008).
- <span id="page-4-6"></span>Wikipedia (1). Round-robin (document), 2022. URL [https://en.](https://en.wikipedia.org/wiki/Round-robin_(document)) [wikipedia.org/wiki/Round-robin\\_\(document\)](https://en.wikipedia.org/wiki/Round-robin_(document)).
- <span id="page-4-3"></span>H. B. Young (2). Alternative outcomes of natural and experimental high pollen loads. *Ecology*, 73(2):639–647, 1992. doi: [10.2307/1940770](http://dx.doi.org/10.2307/1940770).
- <span id="page-4-4"></span>J. Yu (1). Visual Studio Code LaTeX Workshop extension: Internal PDF viewer. GitHub wiki page. URL [https://github.com/James-](https://github.com/James-Yu/LaTeX-Workshop/wiki/View#internal-pdf-viewer)[Yu/LaTeX-Workshop/wiki/View#internal-pdf-viewer](https://github.com/James-Yu/LaTeX-Workshop/wiki/View#internal-pdf-viewer).
- <span id="page-4-0"></span>**With Existenger** (75). Mineralogy and petrology of comet 81P/Wild 2 nucleus samples. *Science*, 314(5806):1735–1739, 2006. doi: [10.1126/science.1135842](http://dx.doi.org/10.1126/science.1135842).

```
Listing 3. LATEX code providing additional support for natbib.sty
 1 %% \ namestack support for natbib .sty
 2 \ makeatletter
 3
 4 % When formatting the name part of a citation , wrap in \ namestack
 5 \def\ NAT@nmfmt #1{%
6 \ xdef \ textstack@expand {#1} %
7 \ expandafter \ namestack \ textstack@expand
8 }
9
10 % Remove links from names so that tooltips are visible .
11 % Code from https :// tex. stackexchange .com/a /27311/2451040
12 \ usepackage { etoolbox }
13
14 % Patch case where name and year are separated by aysep
15 \patchcmd {\NAT@citex}
16 {\@citea\NAT@hyper@{%<br>17 \NAT@nmfmt{\NAT@nm
          17 \ NAT@nmfmt {\ NAT@nm }%
18 \ hyper@natlinkbreak {\ NAT@aysep \ NAT@spacechar }{\ @citeb \ @extra@b@citeb }%
19 \NAT@date}}<br>20 {\@citea\NAT@n
20 {\@citea\NAT@nmfmt {\NAT@nm}%<br>21 \NAT@aysep\NAT@spacechar\NA
        21 \ NAT@aysep \ NAT@spacechar \ NAT@hyper@ {\ NAT@date }}{}{}
22
23 % Patch case where name and year are separated by opening bracket 24 \patchcmd{\NAT@citex}
24 \patchcmd {\NAT@citex}<br>25 {\@citea\NAT@hyper@
25 {\@citea\NAT@hyper@ {%<br>26 \NAT@nmfmt {\NAT@nm
          26 \ NAT@nmfmt {\ NAT@nm }%
27 \ hyper@natlinkbreak {\NAT@spacechar \ NAT@@open \if *#1*\else#1\ NAT@spacechar \fi}%<br>28 \ 0citeb \ @extra@b@citeb } %
28 {\@citeb\@extra@b@citeb}%<br>29 \NAT@date}}
29 \NAT@date}}<br>30 {\@citea\NAT@n
30 {\@citea\NAT@nmfmt {\NAT@nm}%<br>31 \NAT@spacechar\NAT@@open\if
        \NAT@spacechar\NAT@@open\if *#1*\else#1\NAT@spacechar\fi\NAT@hyper@{\NAT@date}}
32 {}{}
33
34 \ makeatother
```

```
Listing 4. Excerpts from BIBTEX style file, including all changed 49
   functions from abbrvnat.bst
1 %% File: 'stack-abbrvnat.bst'
2 %% A modification of 'abbrv.bst ' for use
3 %% with natbib package, further modified
4 %% for stacking names with \ namestack
5
6 % Wrap top of stack in \langle \cdot, \cdot \rangle7 FUNCTION { namestack }
8 { "\ namestack {" swap$ * "}" *
\mathbf{Q}10
11 % Format list of names (author or editor)
12 % on top of stack for inclusion in bibitem
13 FUNCTION { format.names }
14 { 's :=<br>15 #1 'n#1 'nameptr :=
16 s num.names$ 'numnames :=<br>17 numnames 'namesleft :=
      numnames 'namesleft :=
18 { namesleft \#0 > }<br>19 { s nameptr "{f. ~}
        { s nameptr "{f. ~}{vv ~}{11}{, jj}"
20 format.name$ 't :=
21 nameptr #1 ><br>22 f nameslef
22 { namesleft #1 ><br>23 { ": " * t *
                 23 { "; " * t * }
24 \left\{ \begin{array}{ccc} t & \text{otherwise} & = \\ 1 & \text{otherwise} \end{array} \right.25 \{ " et " al." * }<br>26 \{ " : " * t * }26 \{ "; " * t * }<br>27 if $
27 if $
28 }
29 if $
30 }
31 't
32 if$
33 nameptr #1 + 'nameptr :=
34 namesleft #1 - 'namesleft :=
35<br>3636 while$<br>37 namest
      namestack
38 % Append parenthetical number of names
39 " (" * numnames int.to.str$ * ")" *
40 }
41
42 % Format list of names ( author or editor )
43 % on top of stack for inclusion in
44 % natbib.sty label ( just last names )
45 FUNCTION { format.full.names }
46 \{ \cdot s : =47 #1 'nameptr :=
                                                     59 }
                                                     60 while$
                                                     61 }
                                                     62
                                                     65
                                                     69 \t{70}71 " (" "72 year *
                                                     73 ")" *
                                                     75 }
                                                     76
                                                     80 \t 8185 }
                                                     86
                                                     95
                                                     97 }
```

```
48 s num.names$ 'numnames :=
        numnames 'namesleft :=
50 { namesleft #0 > }
51 { s nameptr
52 "\{vv\}{11}" format.name$ 't :=
53 nameptr #1 >
54 \{\begin{array}{ccc} \overline{1} \\ \overline{1} \\ \overline{2} \\ \overline{3} \\ \overline{4} \\ \overline{5} \\ \overline{6} \\ \overline{7} \\ \overline{8} \\ \overline{9} \\ \overline{1} \\ \overline{1} \\ \overline{2} \\ \overline{1} \\ \overline{1} \\ \overline{2} \\ \overline{1} \\ \overline{1} \\ \overline{1} \\ \overline{1} \\ \overline{1} \\ \overline{1} \\ \overline{1} \\ \overline{1} \\ \overline{1} \\ \overline{1} \\ \overline{1} \\ \overline{1} \\ \overline{1} \\ \overline{1}55 't
56 if$
57 nameptr #1 + 'nameptr :=
58 namesleft #1 - 'namesleft :=
63 % Omitted because not changed : make.full.names
64 % calls format.full.names with author or editor
66 % Compute label for sorting purposes (not used<br>67 % for actual output because it can overflow)
     % for actual output because it can overflow)
68 FUNCTION { calc.label }
        make.full.names
74 'label :=
77 % Output natbib.sty label, without storing in
78 % a variable so won 't overflow with many names
79 FUNCTION { write.label }
81 make.full.names write$<br>82 = "(" write$
        "(" write$
83 year write$<br>84 ")" write$
        ")" write$
87 FUNCTION { output.bibitem }
88 { newline$
89 "\ bibitem [" write$
90 write.label<br>91 "]{" write$
        91 "]{" write$
92 cite$ write$<br>93 = "}" write$
93 "}" write$<br>94 newline$
        newline$
96 before.all 'output.state :=
```